Документ подписан прос<u>той электронной подписью</u><br>Информация о владовосхдарственное аккредитованное не<mark>коммерческое частное образовательное</mark> **учреждение высшего образования «Академия маркетинга и социально-информационных технологий – ИМСИТ» (г. Краснодар)** 4237c7ccb9b9e111bbaf1f4fcda9201d015c4dbaa12**\$#AH7\QX\BQAkaдемия ИМСИТ)** Информация о владельце: ФИО: Агабекян Раиса Левоновна Должность: ректор Дата подписания: 25.01.2024 10:10:14 Уникальный программный ключ:

#### УТВЕРЖДАЮ

Проректор по учебной работе, доцент

\_\_\_\_\_\_\_\_\_\_\_\_\_\_Н.И. Севрюгина

25 декабря 2023 г.

## **Б1.О.03**

# **Иностранный язык**

# рабочая программа дисциплины (модуля)

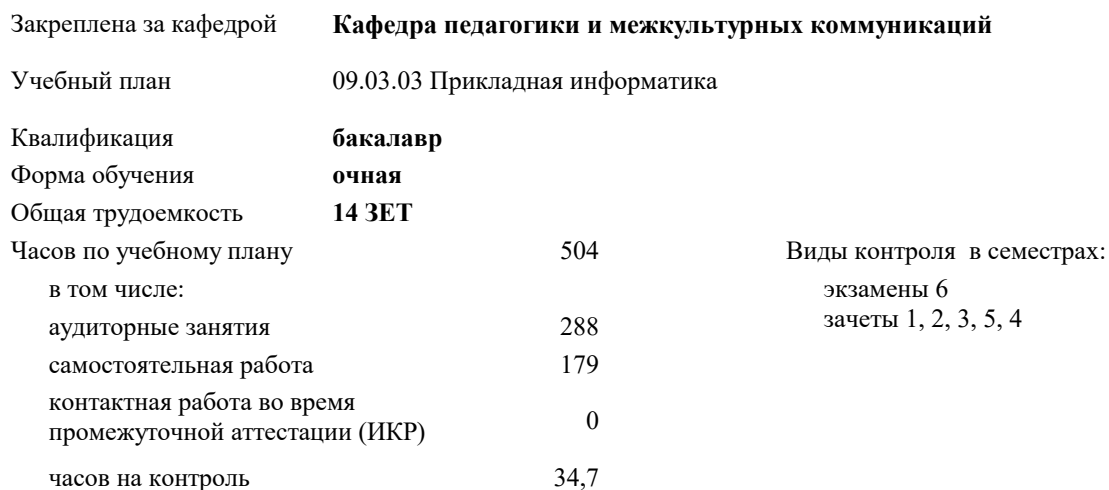

#### **Распределение часов дисциплины по семестрам**

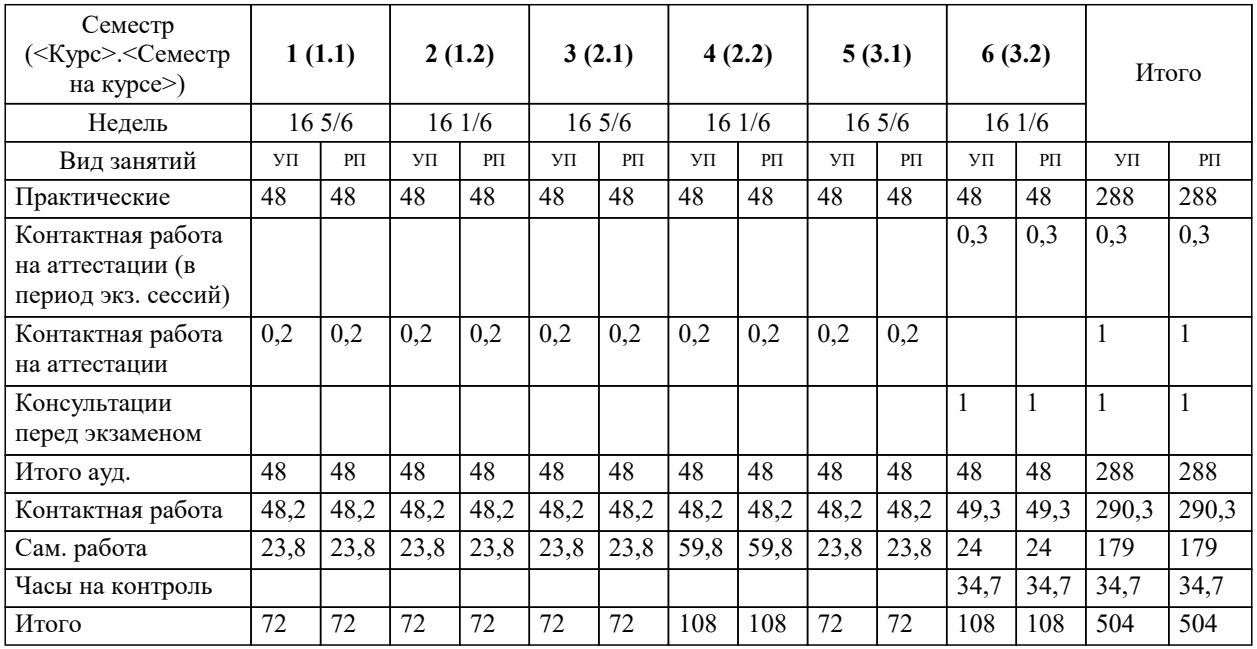

УП: 09.03.03 ПИ 3++ИнжИС24.plx стр. 2

#### Программу составил(и):

*к.ф.н., доцент, Лихачёва Ольга Николаевна*

#### Рецензент(ы):

*к. пед.н., доцент ВАК, старший преподаватель кафедры Лингвистики ФГБОУ ВО "КГМУ", Репина М.В.;заместитель директора СОШ №89 г. Краснодар, Егорова О.Б.*

**Иностранный язык** Рабочая программа дисциплины

разработана в соответствии с ФГОС ВО:

Федеральный государственный образовательный стандарт высшего образования - бакалавриат по направлению подготовки 09.03.03 Прикладная информатика (приказ Минобрнауки России от 19.09.2017 г. № 922)

09.03.03 Прикладная информатика составлена на основании учебного плана: утвержденного учёным советом вуза от 25.12.2023 протокол № 4.

#### **Кафедра педагогики и межкультурных коммуникаций** Рабочая программа одобрена на заседании кафедры

Протокол от 25.12.2023 г. № 5

Зав. кафедрой Прилепский В.В.

Согласовано с представителями работодателей на заседании НМС, протокол №9 от 17 апреля 2023 г.

Председатель НМС проф. Павелко Н.Н.

# **1. ЦЕЛИ ОСВОЕНИЯ ДИСЦИПЛИНЫ (МОДУЛЯ)**<br>1.1 «Иностранный язык» предусматривает у обучающихся развитие коммуникативной компетентности, уровень

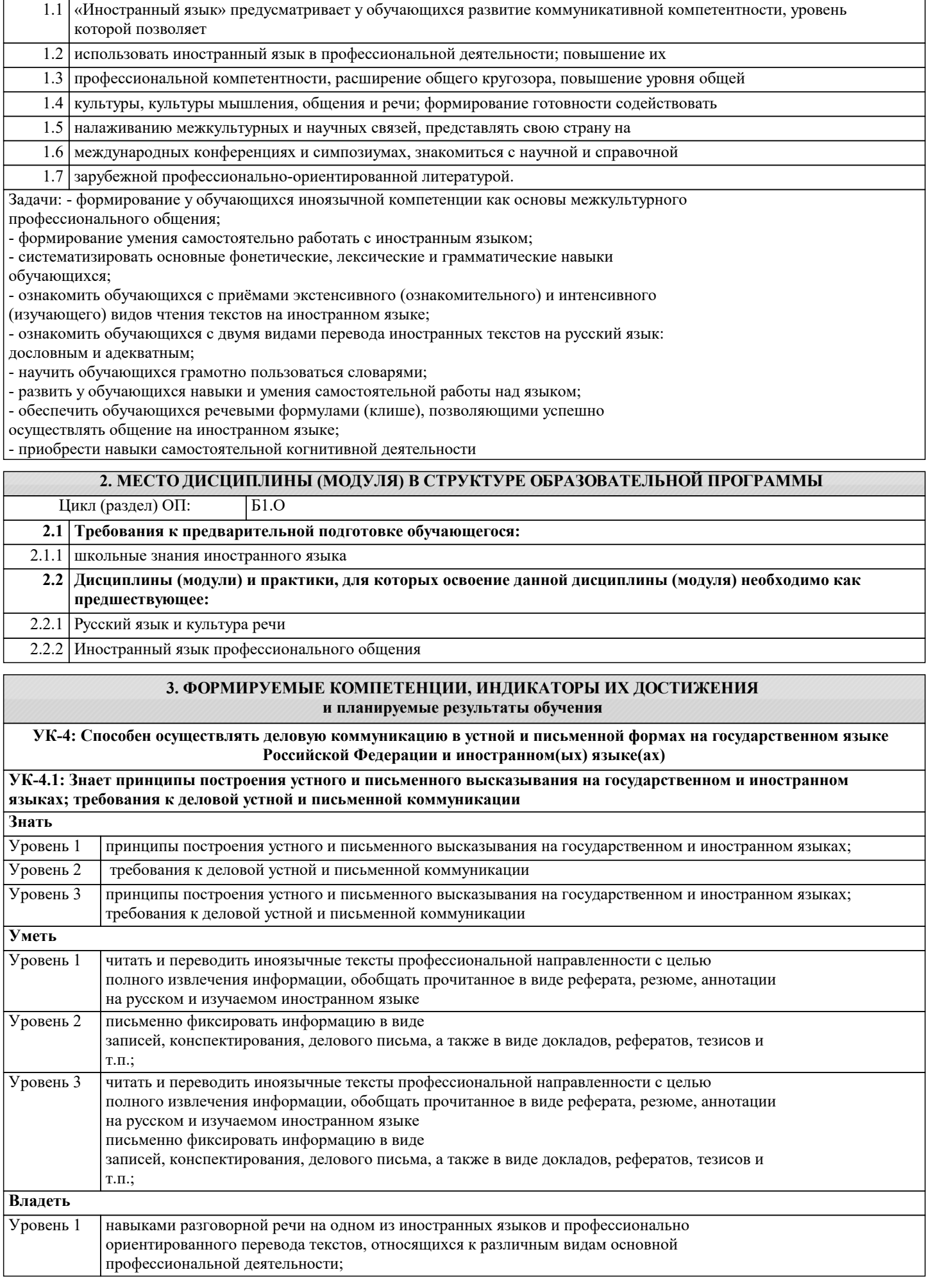

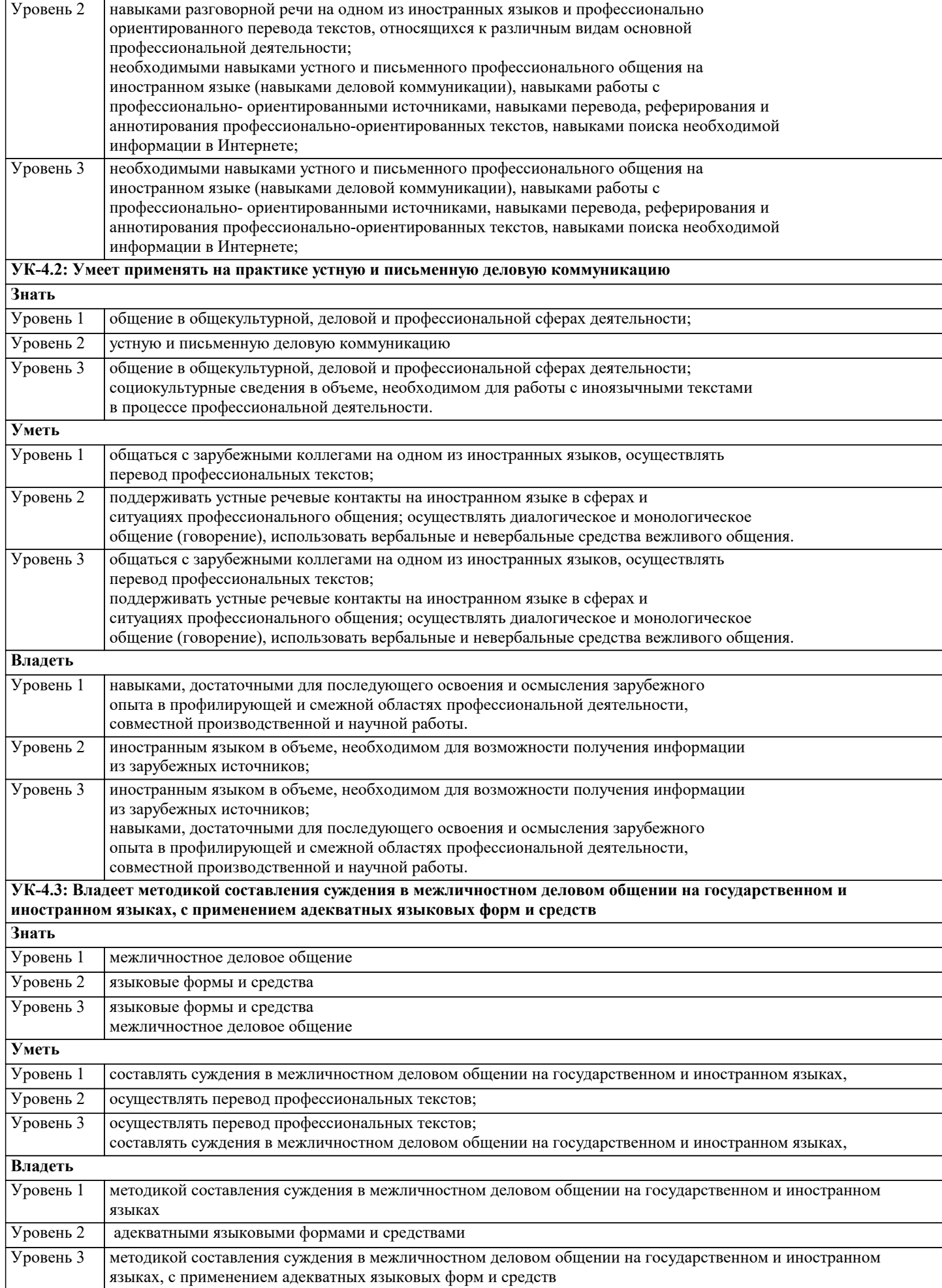

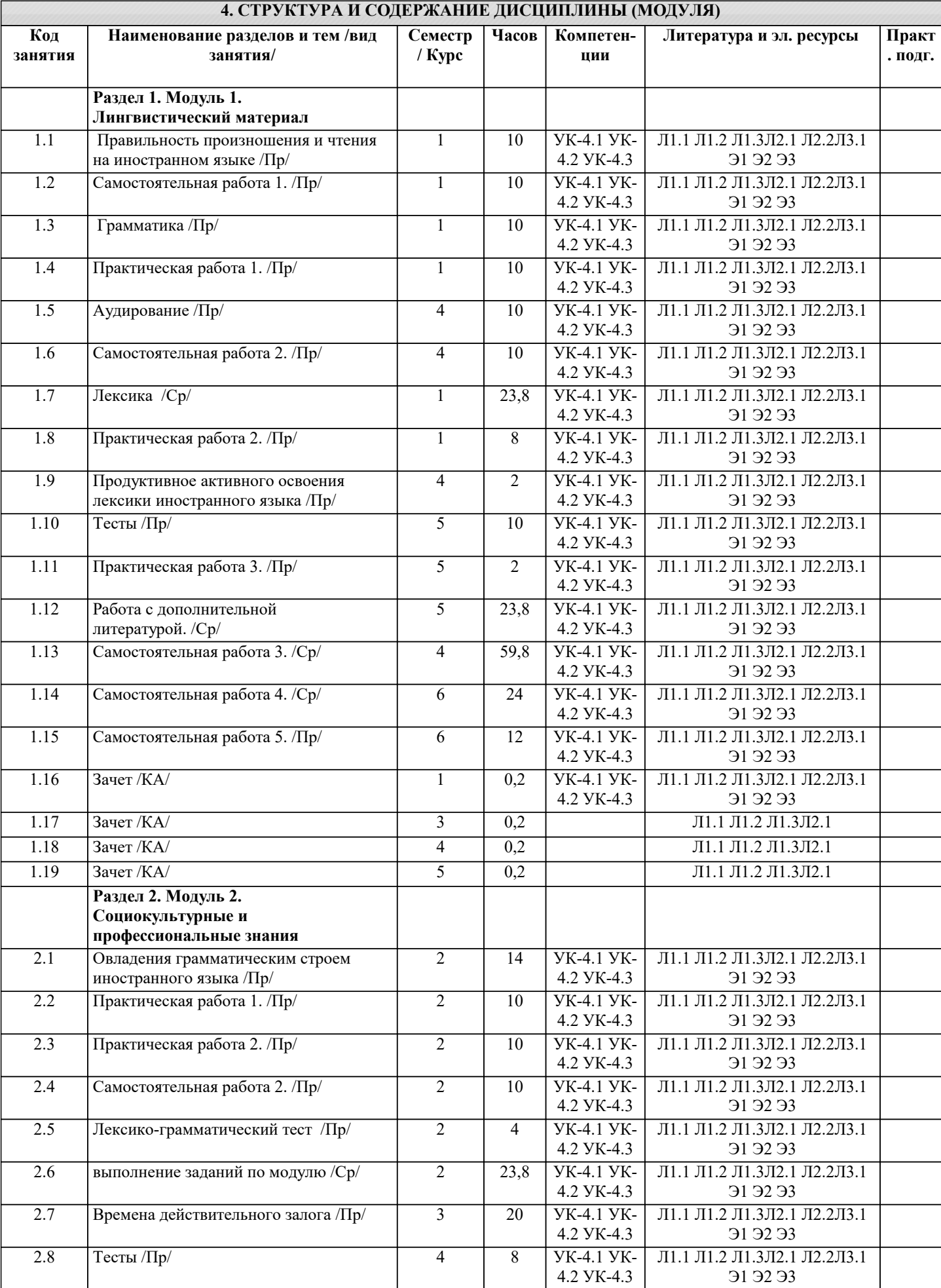

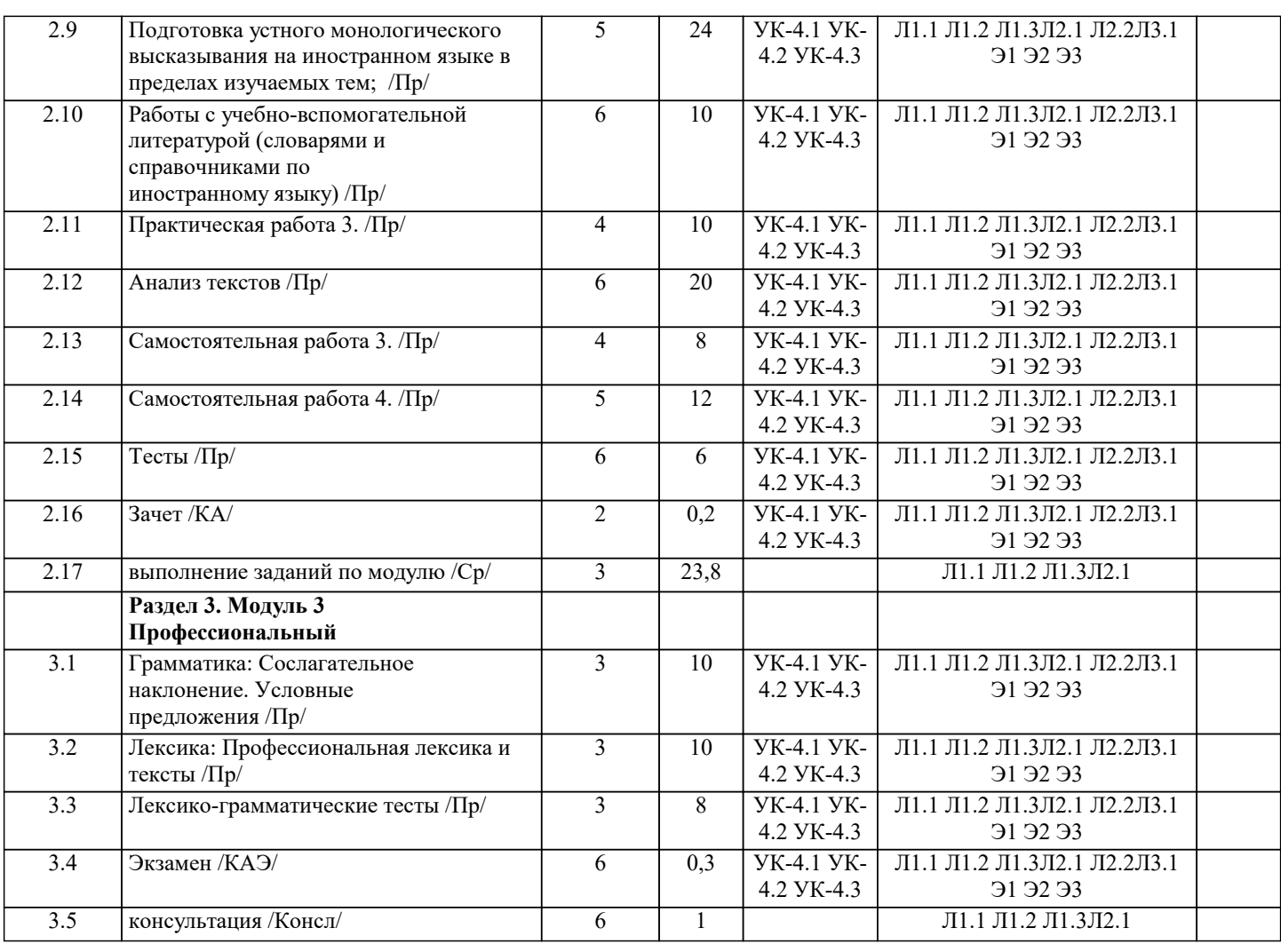

### **5. ОЦЕНОЧНЫЕ МАТЕРИАЛЫ**

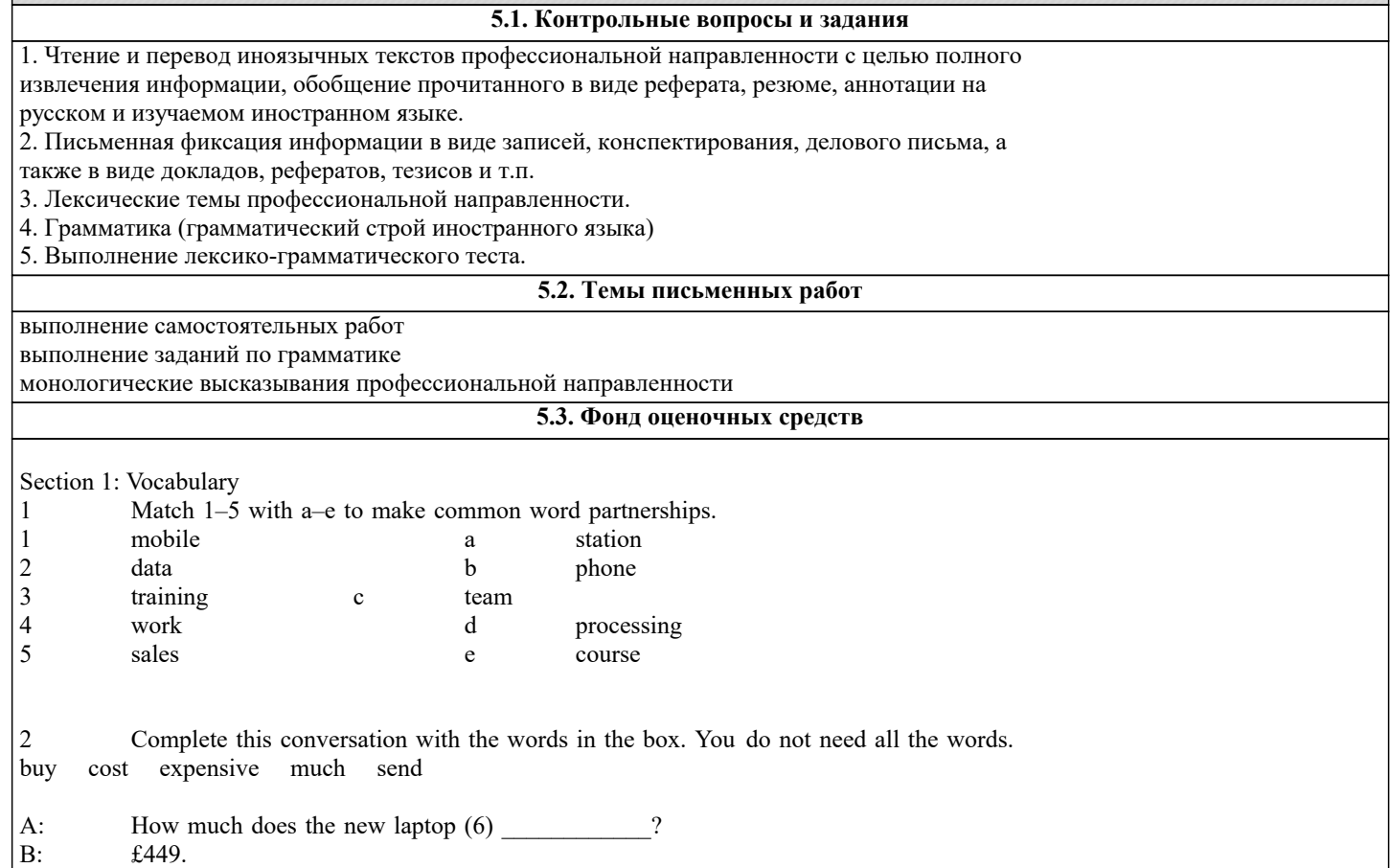

A: That's very (7) My new one was only £349. Are you going to  $(8)$  it? B: I don't know. Perhaps I need to (9) George an email and ask him. He's an expert. A: Good idea. Section 2: Language 1 Choose the correct answer, A, B or C. John (1) from the USA (2) works for a big computer company. The company  $(3)$  \_\_\_\_\_ 2,000 employees. He's based in the London office but he often  $(4)$  \_\_\_\_\_ around Europe. He is  $(5)$  \_\_\_\_. He  $(6)$  \_\_\_\_\_ work on Mondays and Tuesdays but he works at the weekend. (7) \_\_\_\_\_\_ are six people in his team. He likes (8) \_\_\_\_\_ job because it's very interesting. 1 A does B is C come 2 A and B so C or 3 A has got B got C gets<br>4 A travels B travelling C is tra 4 A travels B travelling C is travelling<br>5 A system analyst B a system analyst C an system analyst 5 A system analyst B a system analyst C an system analyst 6 A isn't B don't C doesn't 6 A isn't B don't C doesn't<br>
7 A They B There C Their 7 A They B There B him 8 A he B him C his Section 3: Skills development 1 Complete this conversation with a–g. Sacha: Hi, my name's Sacha. Faris: (1) . I'm Faris. Sacha: Do you work for IBM? Faris:  $(2)$ Sacha: Which company do you work for? Faris:  $(3)$  I'm the new Chief Systems Analyst.<br>Sacha:  $(4)$  I Do you like your job?  $(4)$  \_\_\_\_\_! Do you like your job? Faris:  $(5)$  .<br>Sacha: Where are  $\overline{S}$ Where are you based? Faris: (6)<br>Sacha: Wol Would you like to join me for lunch? Faris:  $(7)$  , thanks. a Absolutely – it's very interesting b Pleased to meet you c In San Francisco d Oh, congratulations e I'd love to<br>f No. I don't No, I don't g GF Systems Section 4: Reading 1 Read these emails and complete the booking form. From: Carla Lang, Training Officer To: All staff Subject: Workshops in May Hi everyone Please let me know which workshop you'd like to attend next month and which day you would like to go. Places are limited, so please contact me before 30th April. Workshops available: Security procedures: 1 day, 13th or 14th May Website design: 1 day, 15th or 16th May Setting up a network: 1 day, 20th or 21st May Best wishes Carla

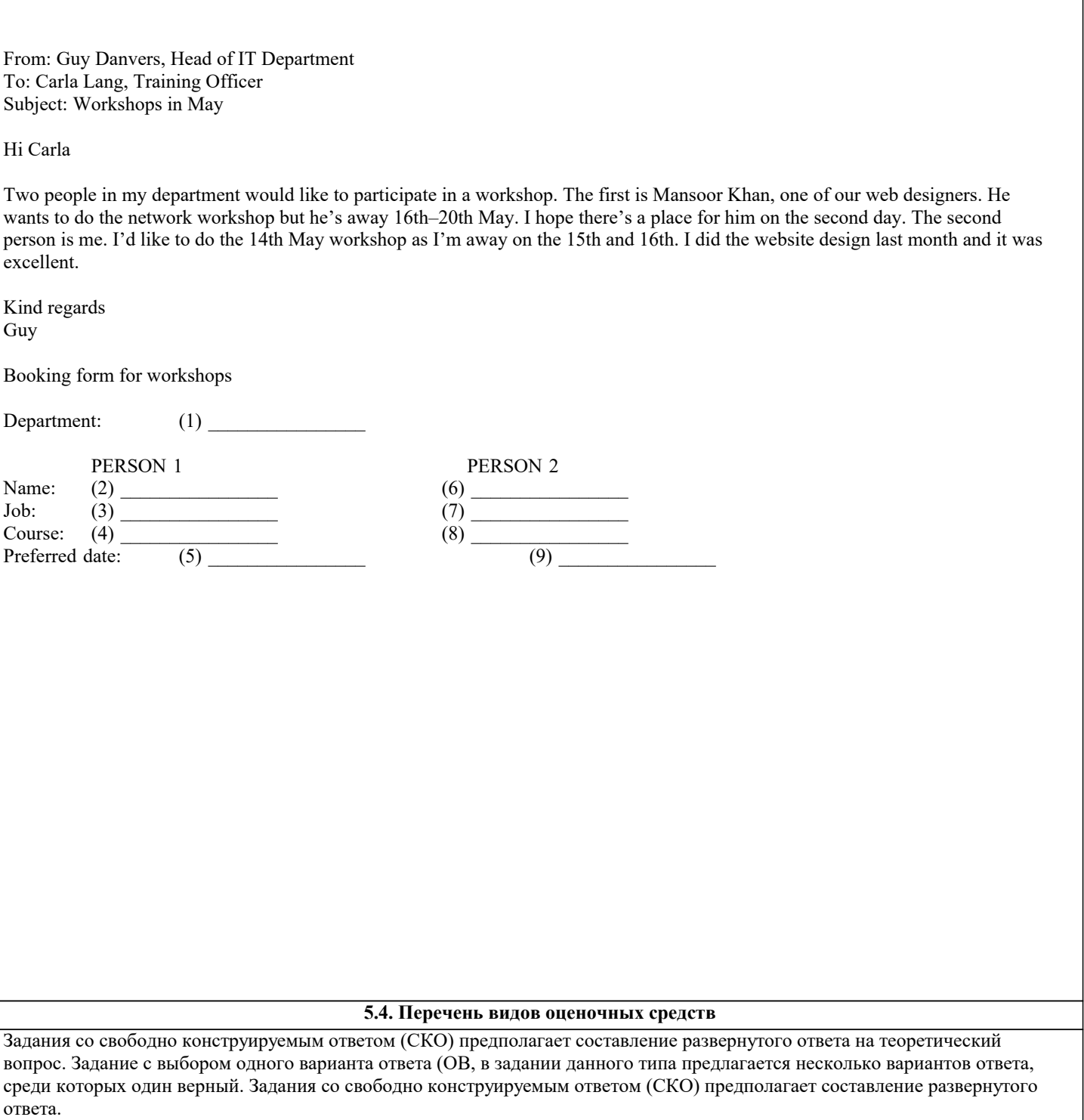

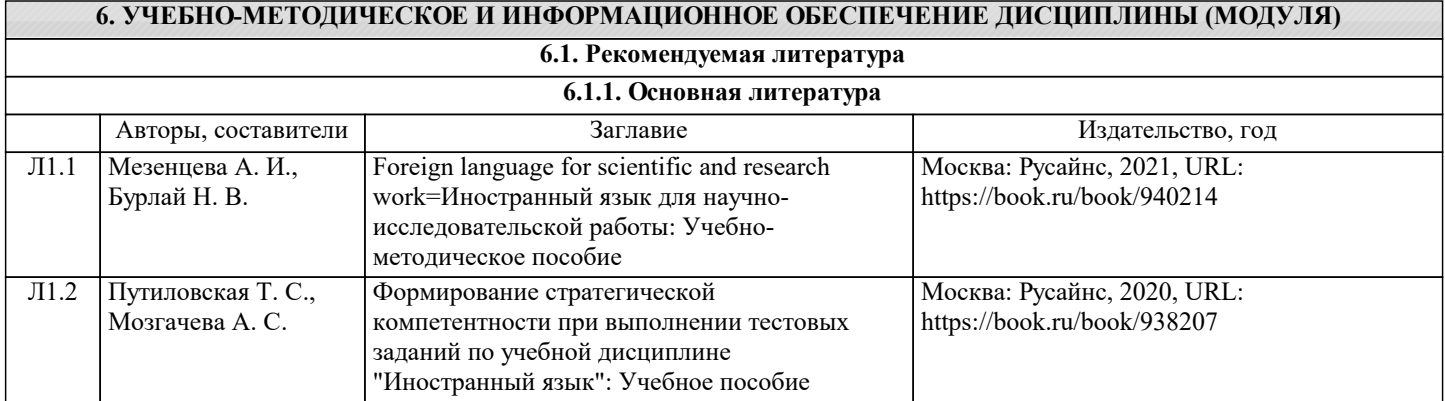

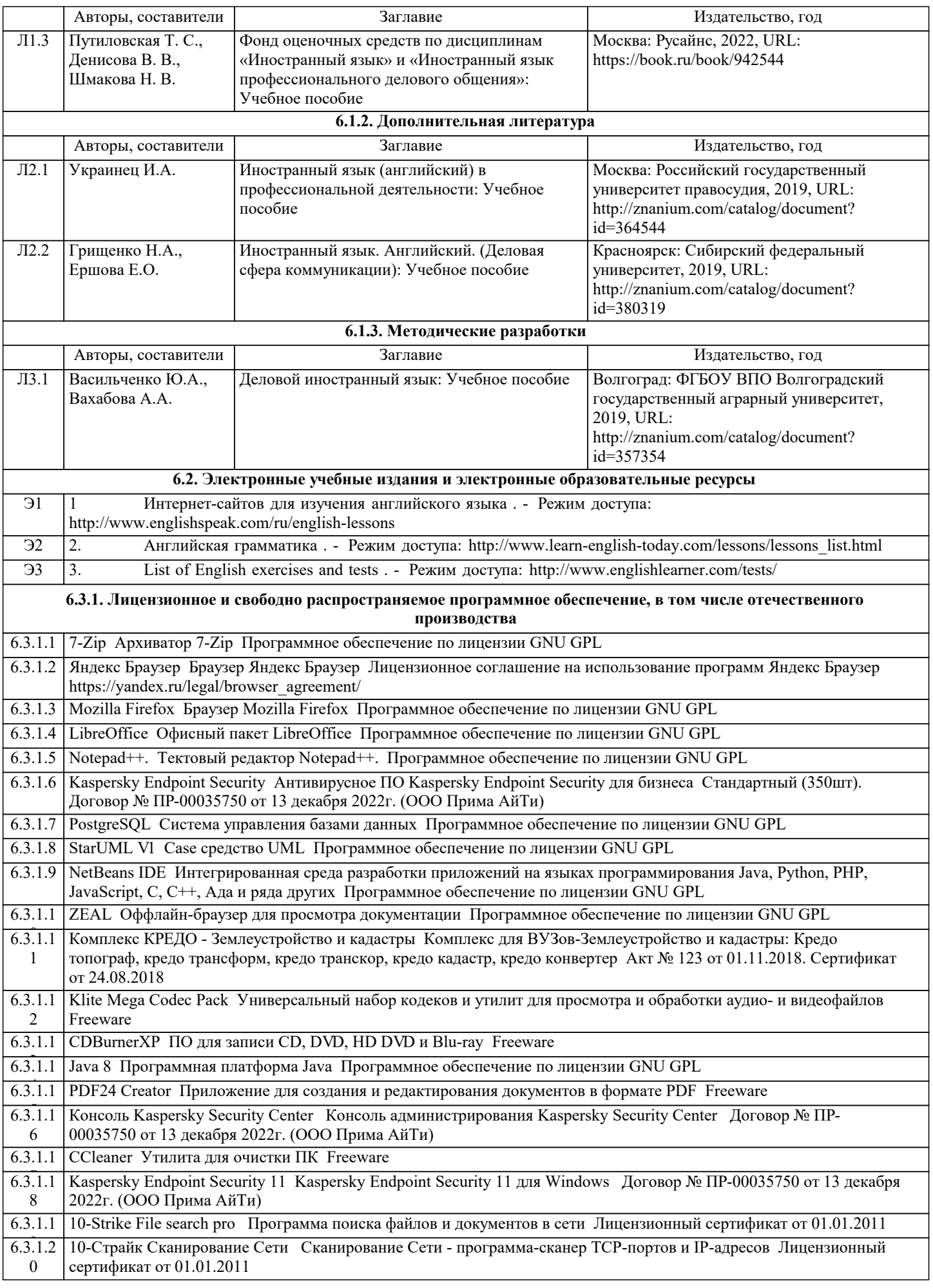

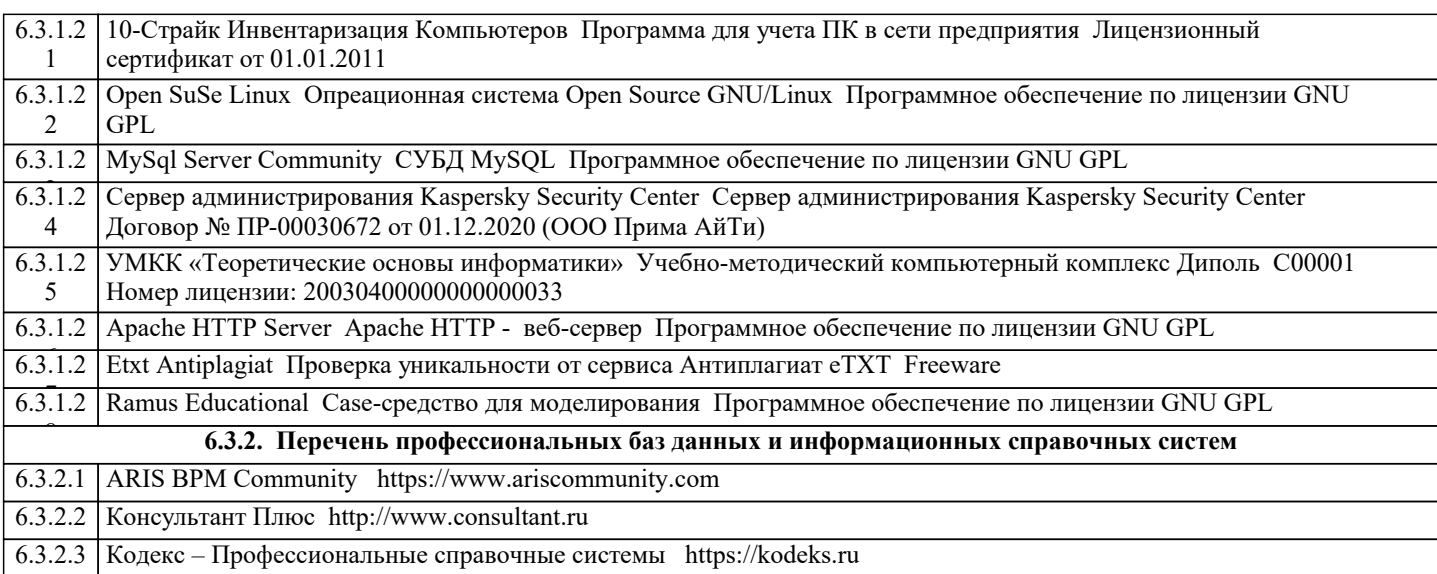

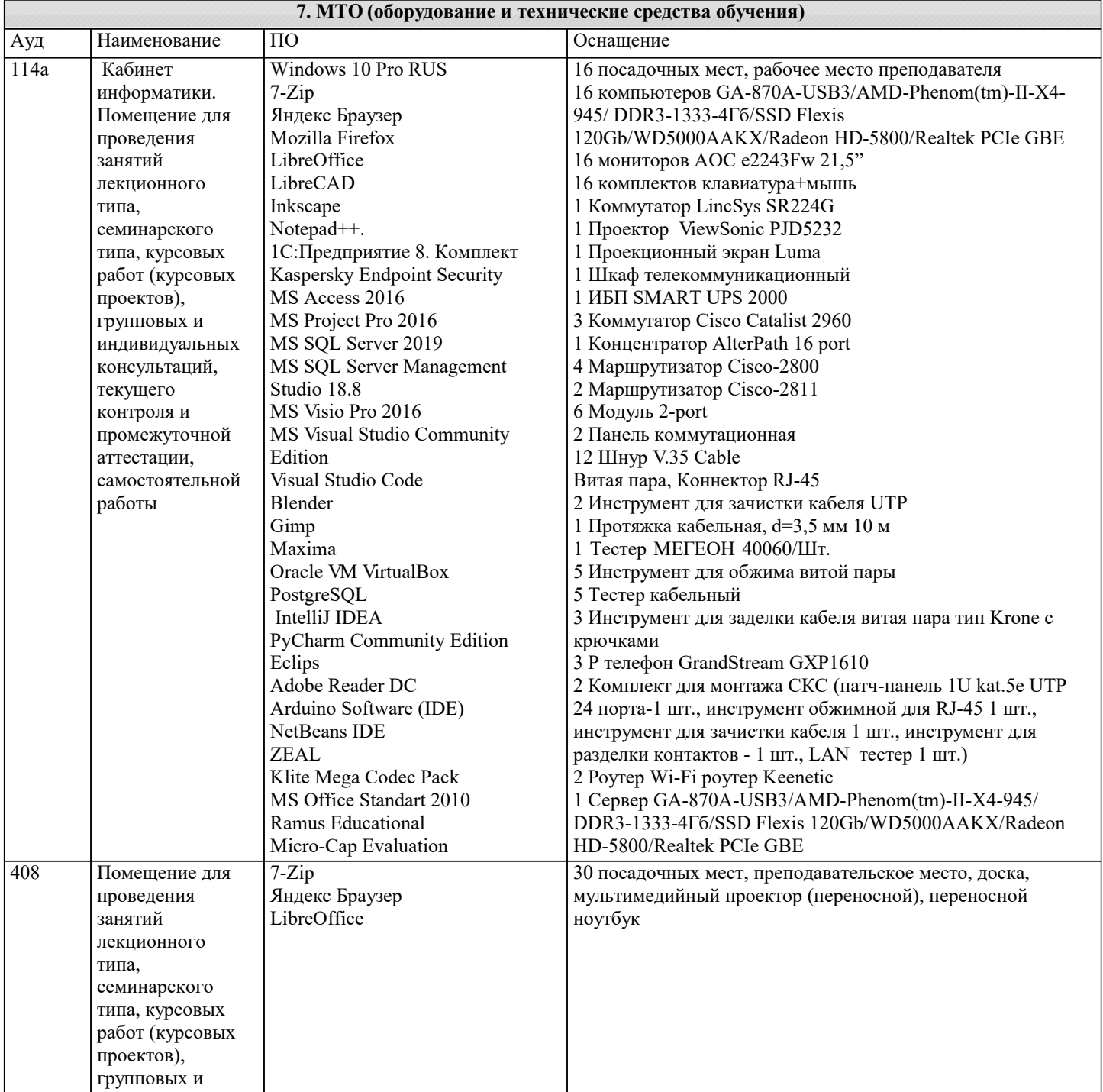

 $\mathbf{I}$ 

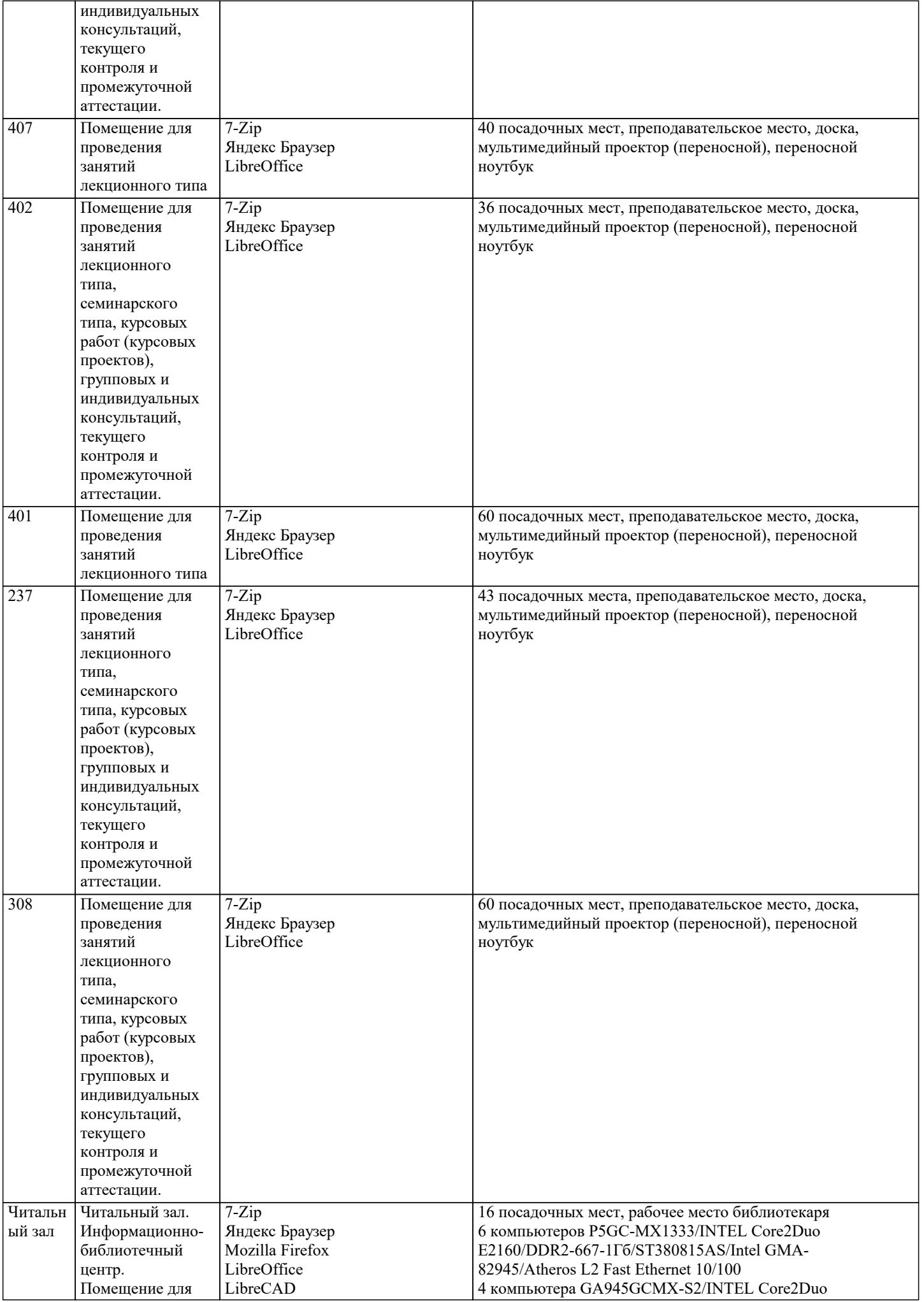

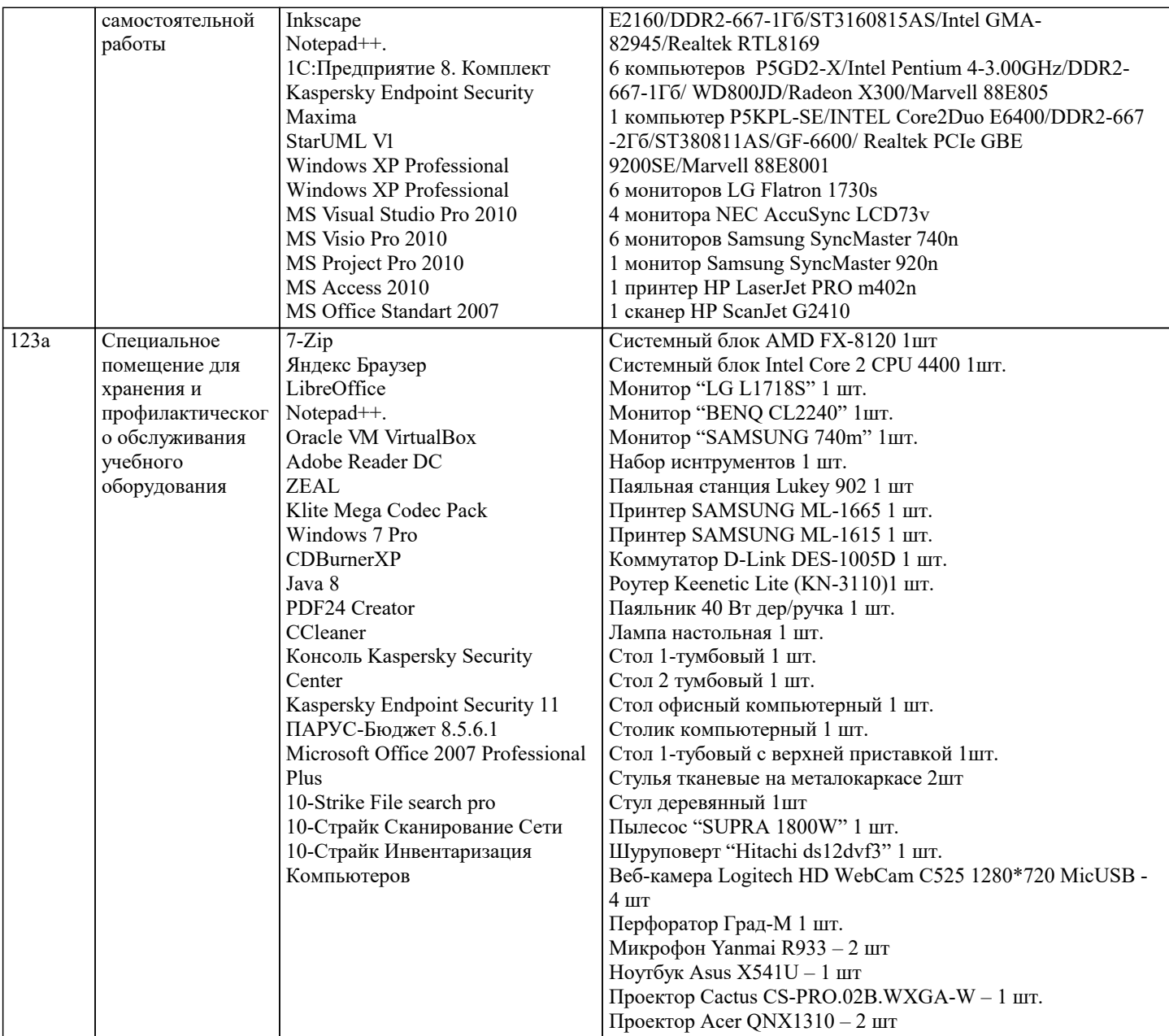

#### **8. МЕТОДИЧЕСКИЕ УКАЗАНИЯ ДЛЯ ОБУЧАЮЩИХСЯ ПО ОСВОЕНИЮ ДИСЦИПЛИНЫ (МОДУЛЯ)**

1. Чтение и перевод иноязычных текстов профессиональной направленности с целью полного

извлечения информации, обобщение прочитанного в виде реферата, резюме, аннотации на

русском и изучаемом иностранном языке.

2. Письменная фиксация информации в виде записей, конспектирования, делового письма, а

также в виде докладов, рефератов, тезисов и т.п.

3. Лексические темы профессиональной направленности.

4. Грамматика (грамматический строй иностранного языка)

5. Выполнение лексико-грамматического теста.

**9. МЕТОДИЧЕСКИЕ УКАЗАНИЯ ОБУЧАЮЩИМСЯ ПО ВЫПОЛНЕНИЮ САМОСТОЯТЕЛЬНОЙ РАБОТЫ**

Самостоятельная работа состоит из практических работ по лексике, грамматике и текстов профессиональной направленности и включает 10 работ